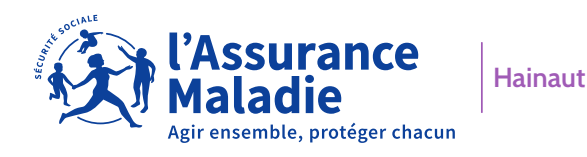

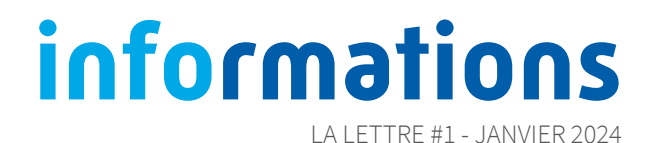

# N'attendez plus votre tour pour parler avec nous

Vous avez besoin de joindre un conseiller de l'Assurance Maladie pour obtenir des précisions sur vos indemnités, votre arrêt de travail, votre congé maternité/paternité ou encore sur la complémentaire santé solidaire ?

Il n'est plus nécessaire de se déplacer ou d'appeler le 3646. Désormais, il est possible de **choisir un créneau** depuis votre compte ameli pour prendre un rendez-vous téléphonique.

## **C'est simple**

Connectez-vous à votre [compte ameli,](https://assure.ameli.fr/PortailAS/appmanager/PortailAS/assure?_somtc=true#idPopupWARecueilConsentement) cliquez sur « Mes rendez-vous » sur l'application ou sur « Prendre un rendez-vous téléphonique » rubrique « Mon agenda » sur l'ordinateur, indiquez le motif de votre demande, choisissez un créneau et indiquez votre numéro de téléphone dans « Mes informations ».

Pour les personnes sourdes, malentendantes ou présentant des problèmes d'élocution, rendez-vous sur le site internet [Elioz Connect](https://www.elioz.fr/elioz-connect/annuaire/assurance-maladie-annuaire/) pour échanger avec un conseiller en choisissant le mode de communication qui convient le mieux.

## **C'est efficace**

Le jour du rendez-vous, c'est le conseiller de l'Assurance Maladie qui vous appelle, à l'heure fixée, sur le numéro de téléphone renseigné dans le compte ameli, pour faire le point sur votre dossier. Il est donc important de vérifier vos coordonnées avant de prendre rendez-vous.

#### **C'est pratique**

Choisissez votre rendez-vous téléphonique au meilleur moment, en fonction de vos disponibilités.

#### **Pour en savoir plus** rendez-vous sur **[ameli.fr](https://www.ameli.fr/hainaut/assure/actualites/prendre-un-rendez-vous-telephonique-avec-sa-cpam-pour-ne-plus-avoir-se-deplacer)**

# **Les avantages du compte ameli**

Avec votre [compte ameli](https://assure.ameli.fr/PortailAS/appmanager/PortailAS/assure?_somtc=true), accédez à tout moment aux services en ligne de l'Assurance Maladie !

En quelques clics suivez vos remboursements, téléchargez vos attestations, modifiez vos coordonnées et votre RIB, commandez votre carte Vitale, contactez votre conseiller...

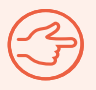

Vous n'avez pas encore de compte ameli ? [Créez-le dès maintenant](https://assure.ameli.fr/PortailAS/appmanager/PortailAS/assure?_nfpb=true&_pageLabel=as_creation_immediate_page) sur [ameli.fr](https://www.ameli.fr/hainaut/assure) ! Cliquez sur **Compte ameli**, puis sur **Je crée mon compte** et laissez-vous guider.

Vous pouvez aussi télécharger l'application ameli, l'Assurance Maladie

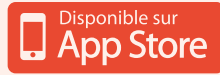

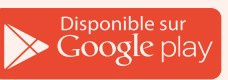

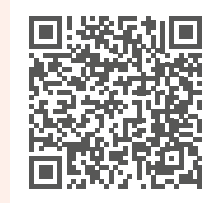

**Flashez le QR code pour accéder à ameli.fr**

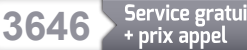

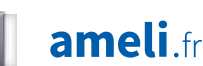